## Package 'tidySummarizedExperiment'

March 30, 2021

Type Package

Title Brings SummarizedExperiment to the Tidyverse

Version 1.0.0

Description

tidySummarizedExperiment is an adapter that abstracts the 'SingleCellExperiment' container in the form of tibble and allows the data manipulation, plotting and nesting using 'tidyverse'

License GPL-3

**Depends**  $R$  ( $>= 4.0.0$ ), SummarizedExperiment

**Imports** tibble  $(>= 3.0.4)$ , dplyr, magrittr, tidyr, ggplot2, rlang, purrr, lifecycle, methods, plotly, utils, S4Vectors, tidyselect, ellipsis, pillar, stringr, cli, fansi

Suggests BiocStyle, testthat, knitr, markdown

VignetteBuilder knitr

RdMacros lifecycle

**Biarch** true

biocViews AssayDomain, Infrastructure, RNASeq, DifferentialExpression, GeneExpression, Normalization, Clustering, QualityControl, Sequencing, Transcription, Transcriptomics

Encoding UTF-8

LazyData true

RoxygenNote 7.1.1

git\_url https://git.bioconductor.org/packages/tidySummarizedExperiment

git\_branch RELEASE\_3\_12

git\_last\_commit 7f722f3

git\_last\_commit\_date 2020-10-27

Date/Publication 2021-03-29

Author Stefano Mangiola [aut, cre]

Maintainer Stefano Mangiola <mangiolastefano@gmail.com>

## <span id="page-1-0"></span>R topics documented:

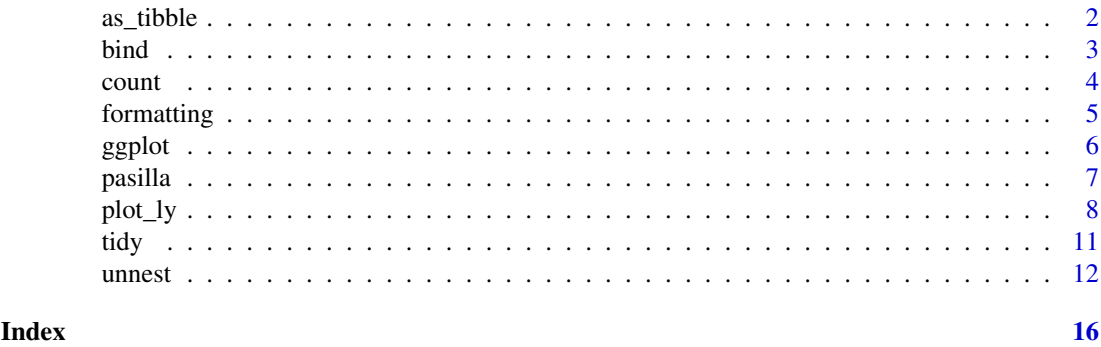

as\_tibble *Coerce lists, matrices, and more to data frames*

#### Description

'r lifecycle::badge("maturing")'

'as\_tibble()' turns an existing object, such as a data frame or matrix, into a so-called tibble, a data frame with class ['tbl\_df']. This is in contrast with [tibble()], which builds a tibble from individual columns. 'as\_tibble()' is to ['tibble()'] as [base::as.data.frame()] is to [base::data.frame()].

'as\_tibble()' is an S3 generic, with methods for: \* ['data.frame'][base::data.frame()]: Thin wrapper around the 'list' method that implements tibble's treatment of [rownames]. \* ['matrix'][methods::matrixclass], ['poly'][stats::poly()], ['ts'][stats::ts()], ['table'][base::table()] \* Default: Other inputs are first coerced with [base::as.data.frame()].

#### Arguments

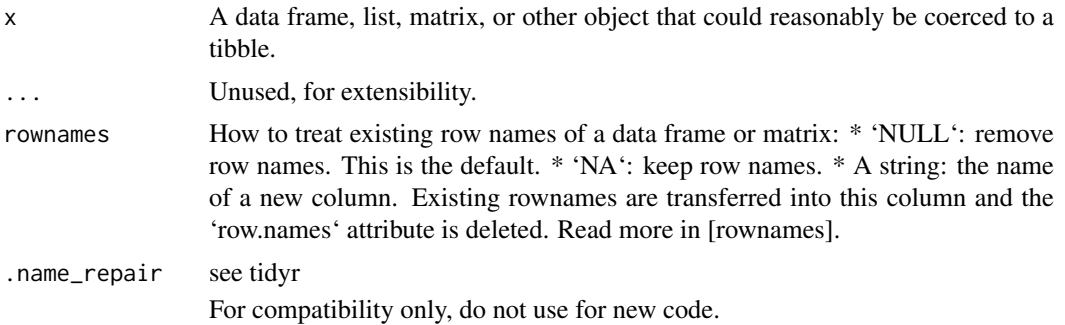

#### Value

A tibble

#### Row names

The default behavior is to silently remove row names.

New code should explicitly convert row names to a new column using the 'rownames' argument.

For existing code that relies on the retention of row names, call 'pkgconfig::set\_config("tibble::rownames"=NA)' in your script or in your package's [.onLoad()] function.

#### <span id="page-2-0"></span>bind 3

#### Life cycle

Using 'as\_tibble()' for vectors is superseded as of version 3.0.0, prefer the more expressive maturing 'as\_tibble\_row()' and 'as\_tibble\_col()' variants for new code.

#### See Also

[tibble()] constructs a tibble from individual columns. [enframe()] converts a named vector to a tibble with a column of names and column of values. Name repair is implemented using [vctrs::vec\_as\_names()].

#### Examples

```
tidySummarizedExperiment::pasilla %>%
   tidy() %>%
   as_tibble()
```
bind *Efficiently bind multiple data frames by row and column*

#### Description

This is an efficient implementation of the common pattern of 'do.call(rbind, dfs)' or 'do.call(cbind, dfs)' for binding many data frames into one.

#### Arguments

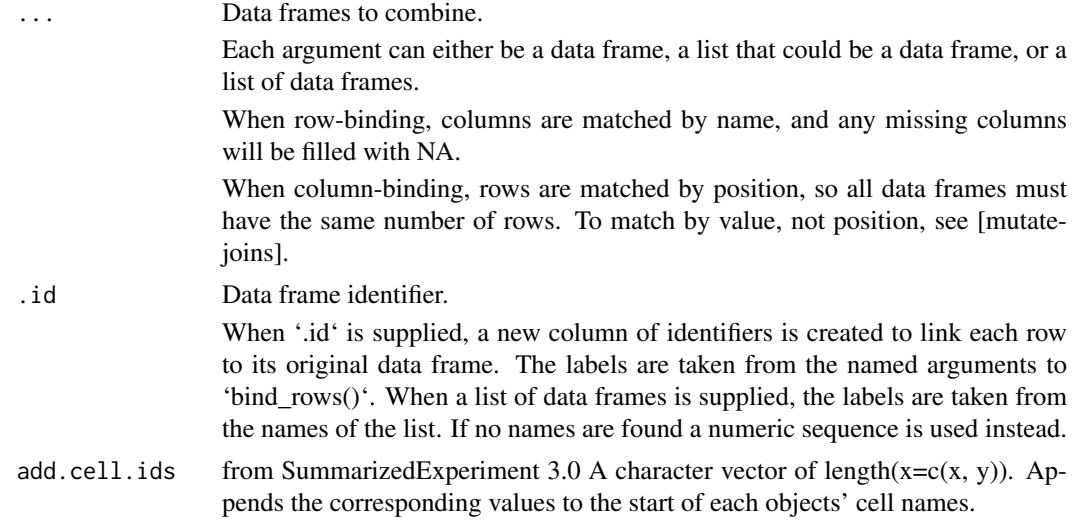

#### Details

The output of 'bind\_rows()' will contain a column if that column appears in any of the inputs.

#### Value

'bind\_rows()' and 'bind\_cols()' return the same type as the first input, either a data frame, 'tbl\_df', or 'grouped\_df'.

#### Examples

```
`%>%` <- magrittr::`%>%`
library(tibble)
tt <- tidySummarizedExperiment::pasilla %>% tidy()
bind_rows(tt, tt)
num_rows <- nrow(tidySummarizedExperiment::as_tibble(tt))
tt %>% bind_cols(tibble(a=0, num_rows))
```
count *Count observations by group*

#### Description

'count()' lets you quickly count the unique values of one or more variables: 'df 'df 'count()' is paired with 'tally()', a lower-level helper that is equivalent to 'df switching the summary from 'n=n()' to 'n=sum(wt)'.

'add\_count()' are 'add\_tally()' are equivalents to 'count()' and 'tally()' but use 'mutate()' instead of 'summarise()' so that they add a new column with group-wise counts.

#### Usage

```
count(
 x,
  ...,
 wt = NULL,sort = FALSE,name = NULL,
  drop = group_by_drop_default(x))
```
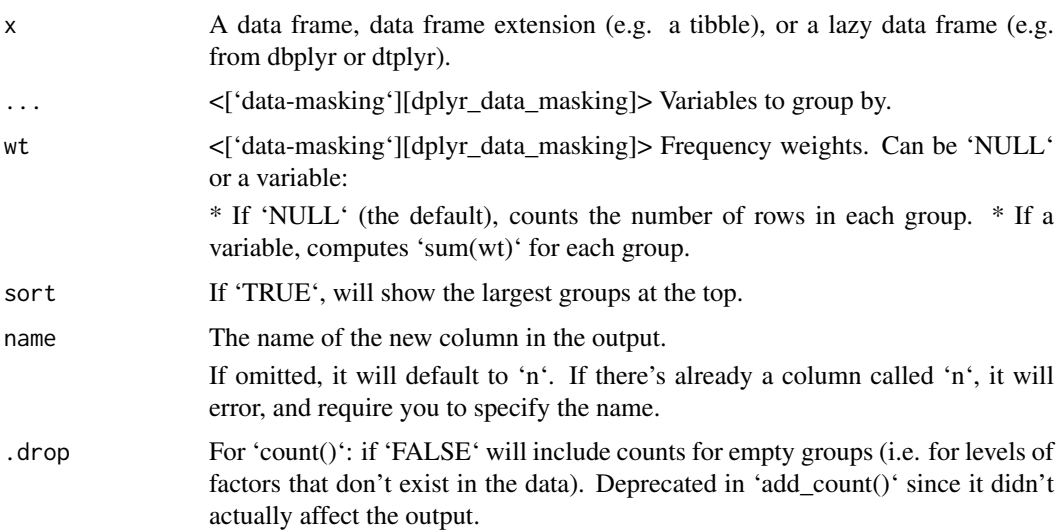

<span id="page-3-0"></span>

#### <span id="page-4-0"></span>formatting 5

#### Value

An object of the same type as '.data'. 'count()' and 'add\_count()' group transiently, so the output has the same groups as the input.

### Examples

```
`%>%` <- magrittr::`%>%`
tidySummarizedExperiment::pasilla %>%
    tidy() %>%
    count(sample)
```
formatting *Printing tibbles*

#### Description

'r lifecycle::badge("maturing")'

One of the main features of the 'tbl\_df' class is the printing:

\* Tibbles only print as many rows and columns as fit on one screen, supplemented by a summary of the remaining rows and columns. \* Tibble reveals the type of each column, which keeps the user informed about whether a variable is, e.g., '<chr>' or '<fct>' (character versus factor).

Printing can be tweaked for a one-off call by calling 'print()' explicitly and setting arguments like 'n' and 'width'. More persistent control is available by setting the options described below.

#### Arguments

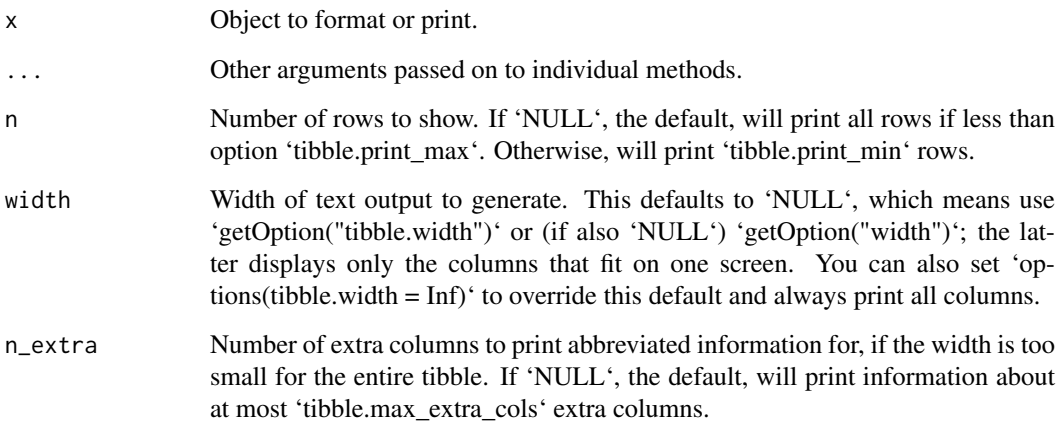

#### Value

Nothing

#### Package options

The following options are used by the tibble and pillar packages to format and print 'tbl\_df' objects. Used by the formatting workhorse 'trunc\_mat()' and, therefore, indirectly, by 'print.tbl()'.

\* 'tibble.print\_max': Row number threshold: Maximum number of rows printed. Set to 'Inf' to always print all rows. Default: 20. \* 'tibble.print\_min': Number of rows printed if row number threshold is exceeded. Default: 10. \* 'tibble.width': Output width. Default: 'NULL' (use 'width' option). \* 'tibble.max\_extra\_cols': Number of extra columns printed in reduced form. Default: 100.

- pillar.bold: Use bold font, e.g. for column headers? This currently defaults to FALSE, because many terminal fonts have poor support for bold fonts.
- pillar.subtle: Use subtle style, e.g. for row numbers and data types? Default: TRUE.
- pillar.subtle\_num: Use subtle style for insignificant digits? Default: FALSE, is also affected by the pillar.subtle option.
- pillar.neg: Highlight negative numbers? Default: TRUE.
- pillar.sigfig: The number of significant digits that will be printed and highlighted, default: 3. Set the pillar.subtle option to FALSE to turn off highlighting of significant digits.
- pillar.min\_title\_chars: The minimum number of characters for the column title, default: 15. Column titles may be truncated up to that width to save horizontal space. Set to Inf to turn off truncation of column titles.
- pillar.min\_chars: The minimum number of characters wide to display character columns, default: 0. Character columns may be truncated up to that width to save horizontal space. Set to Inf to turn off truncation of character columns.

#### Examples

library(dplyr) pasilla %>% tidy() %>% print()

ggplot *Create a new ggplot from a tidySummarizedExperiment object*

#### Description

'ggplot()' initializes a ggplot object. It can be used to declare the input data frame for a graphic and to specify the set of plot aesthetics intended to be common throughout all subsequent layers unless specifically overridden.

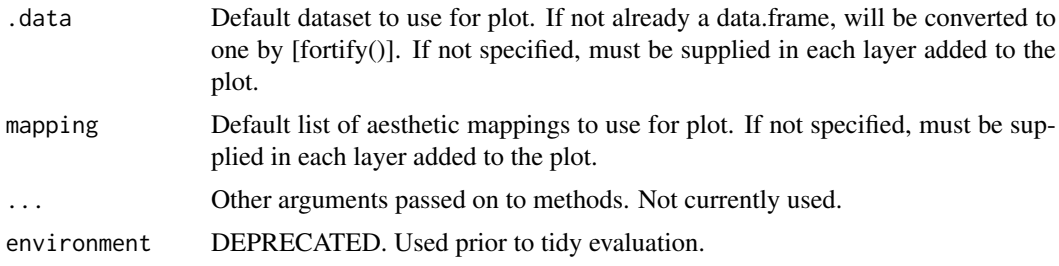

<span id="page-5-0"></span>

#### <span id="page-6-0"></span>pasilla **2008** and 2008 and 2008 and 2008 and 2008 and 2008 and 2008 and 2008 and 2008 and 2008 and 2008 and 20

#### Details

'ggplot()' is used to construct the initial plot object, and is almost always followed by '+' to add component to the plot. There are three common ways to invoke 'ggplot()':

The first method is recommended if all layers use the same data and the same set of aesthetics, although this method can also be used to add a layer using data from another data frame. See the first example below. The second method specifies the default data frame to use for the plot, but no aesthetics are defined up front. This is useful when one data frame is used predominantly as layers are added, but the aesthetics may vary from one layer to another. The third method initializes a skeleton 'ggplot' object which is fleshed out as layers are added. This method is useful when multiple data frames are used to produce different layers, as is often the case in complex graphics.

#### Value

A ggplot

#### Examples

```
library(ggplot2)
```

```
tidySummarizedExperiment::pasilla %>%
    tidy() %>%
    tidySummarizedExperiment::ggplot(aes(sample, counts)) +
   geom_boxplot()
```
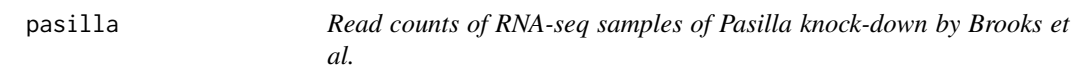

#### Description

A SummarizedExperiment dataset containing the transcriptome information for Drosophila Melanogaster.

#### Usage

```
data(pasilla)
```
#### Format

containing 14599 features and 7 biological replicates.

#### Source

<https://bioconductor.org/packages/release/data/experiment/html/pasilla.html>

#### <span id="page-7-0"></span>Description

This function maps R objects to [plotly.js](https://plot.ly/javascript/), an (MIT licensed) web-based interactive charting library. It provides abstractions for doing common things (e.g. mapping data values to fill colors (via 'color') or creating [animation]s (via 'frame')) and sets some different defaults to make the interface feel more 'R-like' (i.e., closer to [plot()] and [ggplot2::qplot()]).

#### Usage

```
plot_ly(
  data = data.frame(),
  ...,
  type = NULL,
  name = NULL,color = NULL,
  colors = NULL,
  alpha = NULL,
  stroke = NULL,
  strokes = NULL,
  alpha_stroke = 1,
  size = NULL,
  sizes = c(10, 100),
  span = NULL,spans = c(1, 20),
  symbol = NULL,
  symbols = NULL,
  linetype = NULL,
  linetypes = NULL,
  split = NULL,frame = NULL,
  width = NULL,height = NULL,source = "A")
```
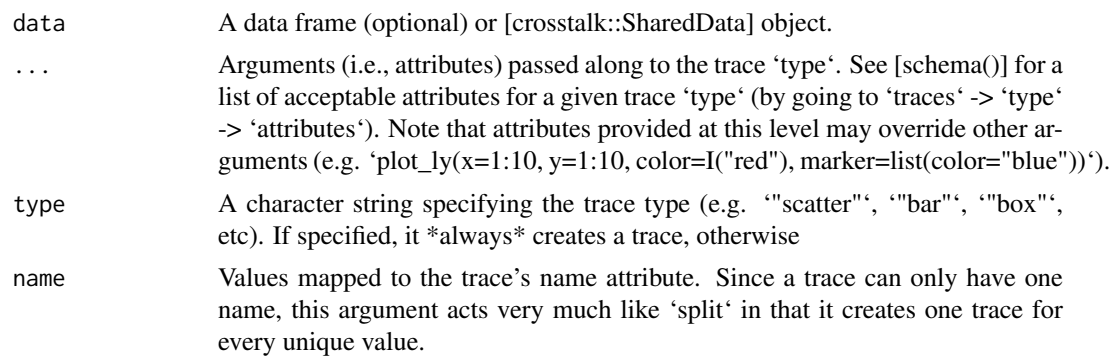

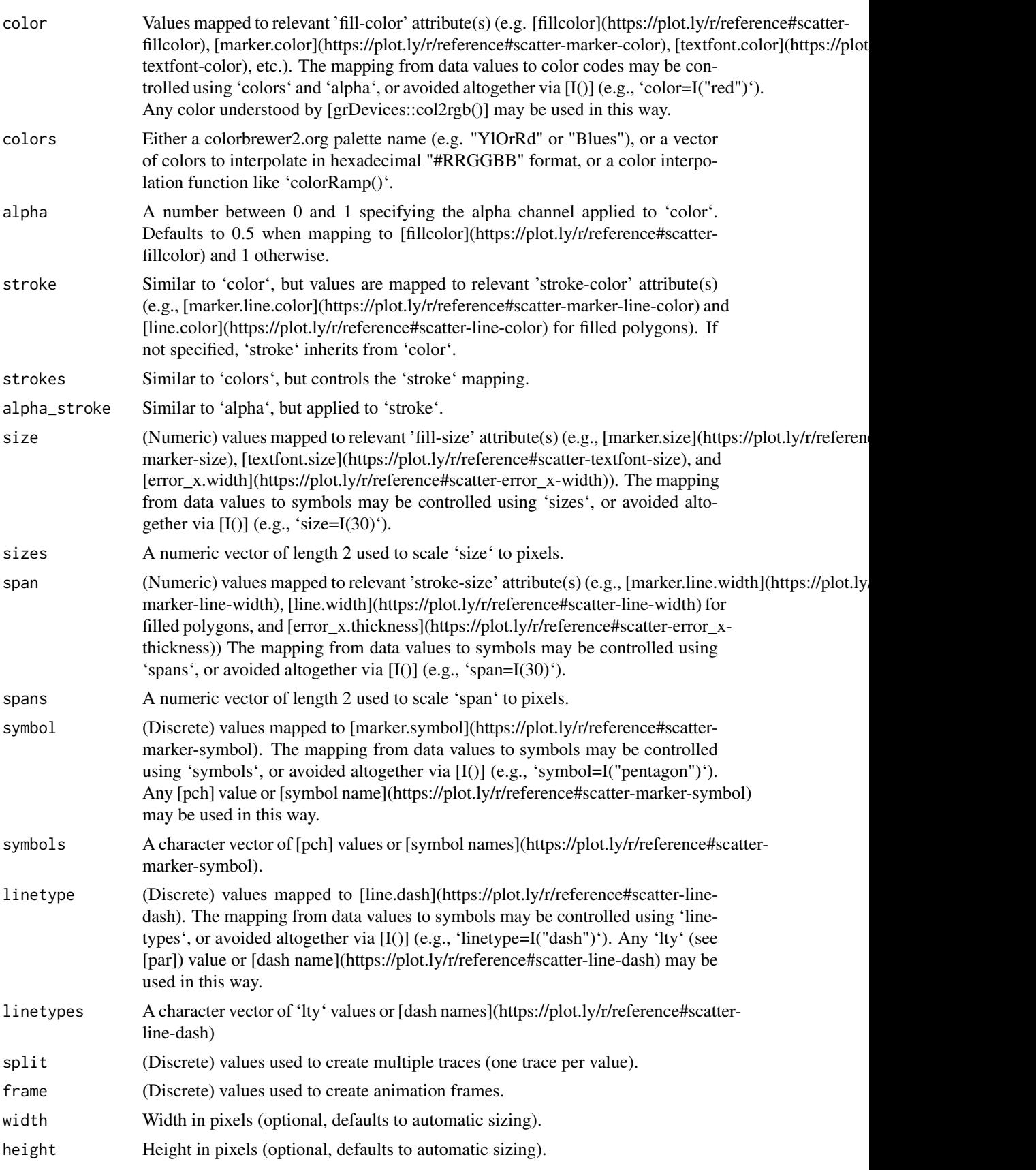

source a character string of length 1. Match the value of this string with the source argument in [event\_data()] to retrieve the event data corresponding to a specific plot (shiny apps can have multiple plots).

#### Details

Unless 'type' is specified, this function just initiates a plotly object with 'global' attributes that are passed onto downstream uses of  $[add trace()]$  (or similar). A  $[formula]$  must always be used when referencing column name(s) in 'data' (e.g. 'plot\_ly(mtcars, x=~wt)'). Formulas are optional when supplying values directly, but they do help inform default axis/scale titles (e.g., 'plot\_ly(x=mtcars\$wt)' vs 'plot\_ly(x=~mtcars\$wt)')

#### Value

A plotly

#### Author(s)

Carson Sievert

#### References

<https://plotly-r.com/overview.html>

#### See Also

- For initializing a plotly-geo object: [plot\_geo()]
- For initializing a plotly-mapbox object: [plot\_mapbox()]
- For translating a ggplot2 object to a plotly object: [ggplotly()]
- For modifying any plotly object: [layout()], [add\_trace()], [style()]
- For linked brushing: [highlight()]
- For arranging multiple plots: [subplot()], [crosstalk::bscols()]
- For inspecting plotly objects: [plotly\_json()]
- For quick, accurate, and searchable plotly.js reference: [schema()]

#### Examples

```
## Not run:
# plot_ly() tries to create a sensible plot based on the information you
# give it. If you don't provide a trace type, plot_ly() will infer one.
plot_ly(economics, x=~pop)
plot_ly(economics, x=~date, y=~pop)
# plot_ly() doesn't require data frame(s), which allows one to take
# advantage of trace type(s) designed specifically for numeric matrices
plot_ly(z=~volcano)
plot_ly(z=~volcano, type="surface")
```

```
# plotly has a functional interface: every plotly function takes a plotly
# object as it's first input argument and returns a modified plotly object
add_lines(plot_ly(economics, x=~date, y=~ unemploy / pop))
```
# To make code more readable, plotly imports the pipe operator from magrittr economics %>%

```
tidy the contract of the contract of the contract of the contract of the contract of the contract of the contract of the contract of the contract of the contract of the contract of the contract of the contract of the contr
```

```
plot_ly(x=~date, y=~ unemploy / pop) %>%
    add_lines()
# Attributes defined via plot_ly() set 'global' attributes that
# are carried onto subsequent traces, but those may be over-written
plot_ly(economics, x=~date, color=I("black")) %>%
    add_lines(y=~uempmed) %>%
    add_lines(y=~psavert, color=I("red"))
# Attributes are documented in the figure reference -> https://plot.ly/r/reference
# You might notice plot_ly() has named arguments that aren't in this figure
# reference. These arguments make it easier to map abstract data values to
# visual attributes.
p <- plot_ly(iris, x=~Sepal.Width, y=~Sepal.Length)
add_markers(p, color=~Petal.Length, size=~Petal.Length)
add_markers(p, color=~Species)
add_markers(p, color=~Species, colors="Set1")
add_markers(p, symbol=~Species)
add_paths(p, linetype=~Species)
```

```
## End(Not run)
```
#### tidy *tidy for SummarizedExperiment*

#### Description

tidy for SummarizedExperiment

#### Usage

tidy(object)

#### Arguments

object A SummarizedExperiment object

#### Value

A tidySummarizedExperiment object

#### Examples

tidySummarizedExperiment::pasilla %>% tidy()

<span id="page-11-0"></span>unnest *unnest*

#### Description

Given a regular expression with capturing groups, 'extract()' turns each group into a new column. If the groups don't match, or the input is NA, the output will be NA.

#### [Maturing]

'pivot\_longer()' "lengthens" data, increasing the number of rows and decreasing the number of columns. The inverse transformation is [pivot\_wider()]

Learn more in 'vignette("pivot")'.

Convenience function to paste together multiple columns into one.

Given either a regular expression or a vector of character positions, 'separate()' turns a single character column into multiple columns.

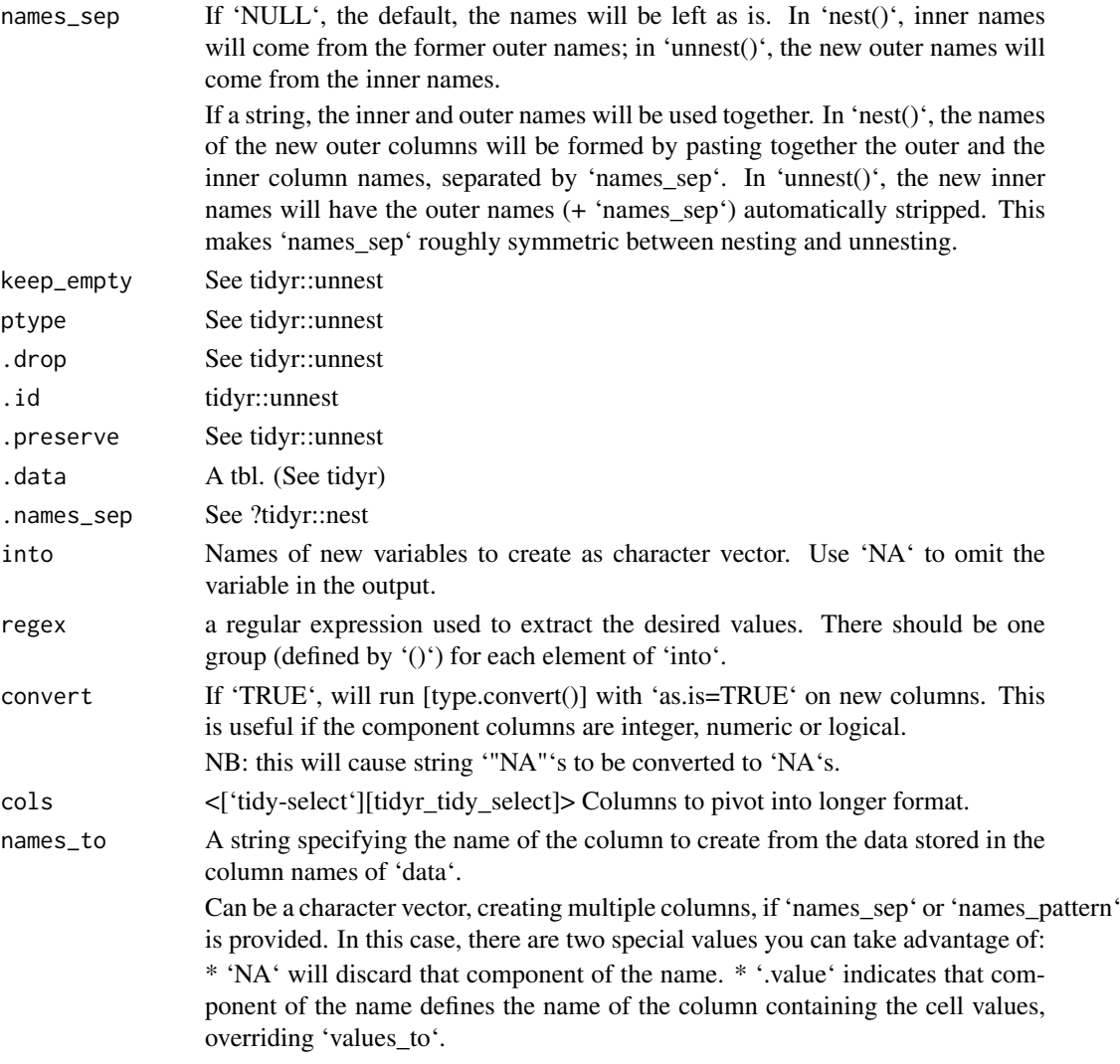

#### unnest the contract of the contract of the contract of the contract of the contract of the contract of the contract of the contract of the contract of the contract of the contract of the contract of the contract of the con

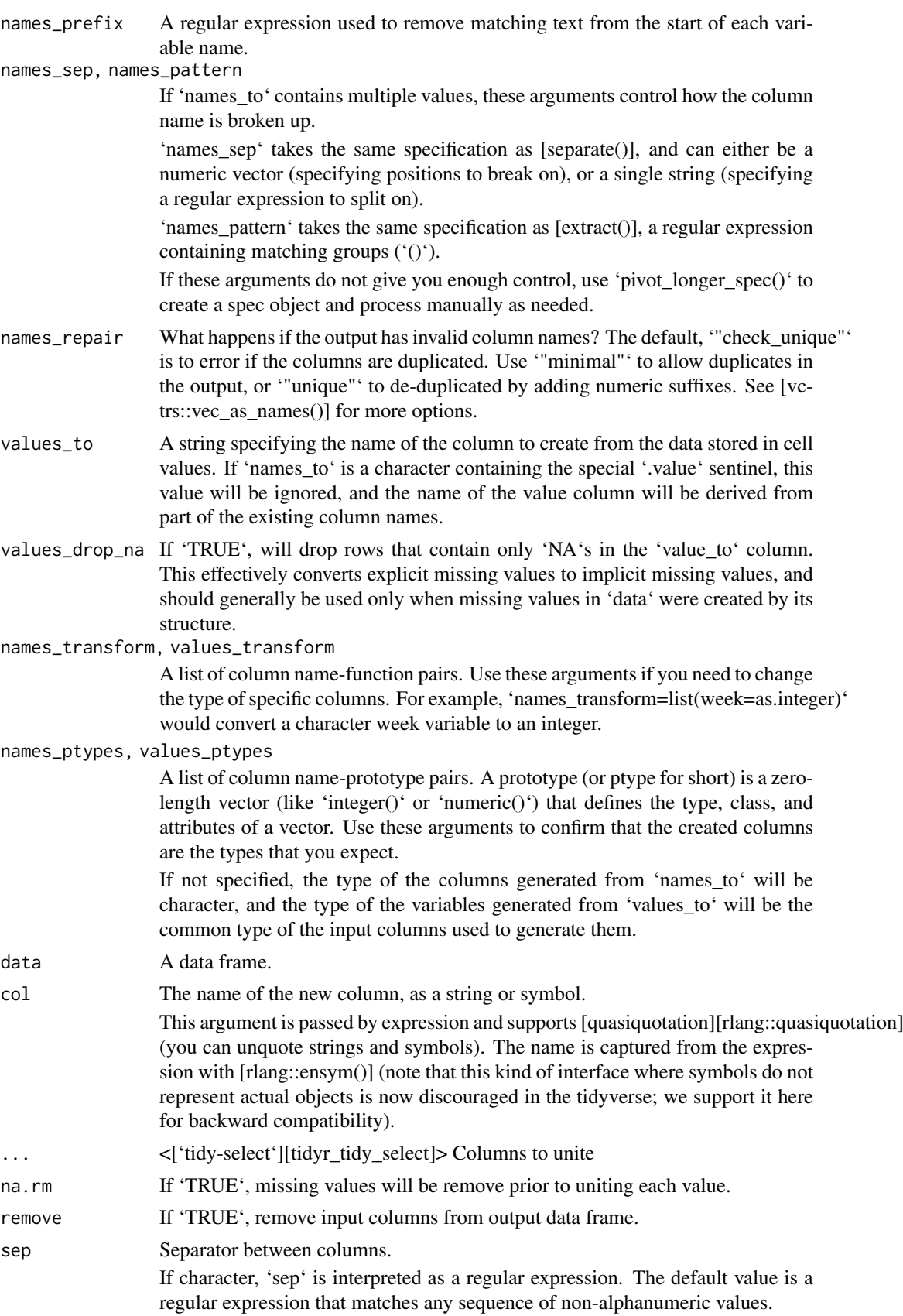

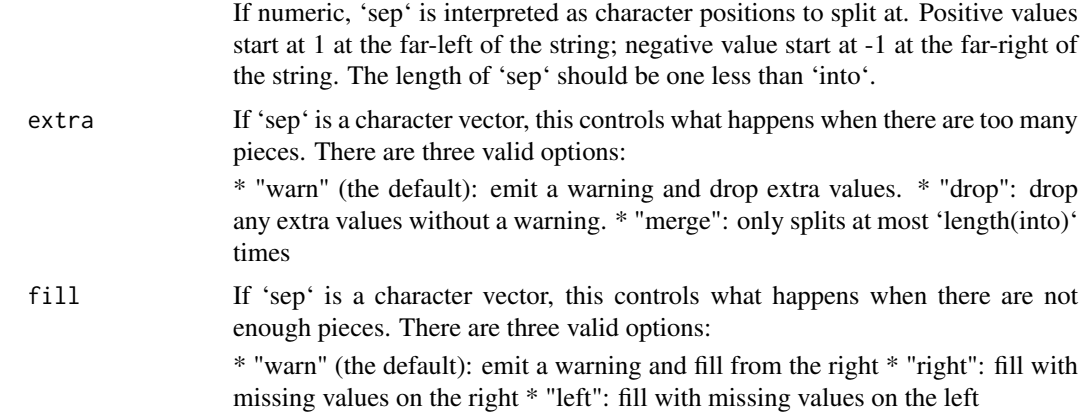

#### Details

'pivot\_longer()' is an updated approach to [gather()], designed to be both simpler to use and to handle more use cases. We recommend you use 'pivot\_longer()' for new code; 'gather()' isn't going away but is no longer under active development.

#### Value

A tidySummarizedExperiment objector a tibble depending on input

A tidySummarizedExperiment objector a tibble depending on input

A tidySummarizedExperiment objector a tibble depending on input

A tidySummarizedExperiment objector a tibble depending on input

A tidySummarizedExperiment objector a tibble depending on input

A tidySummarizedExperiment objector a tibble depending on input

#### See Also

[separate()] to split up by a separator.

[separate()], the complement.

[unite()], the complement, [extract()] which uses regular expression capturing groups.

#### Examples

```
tidySummarizedExperiment::pasilla %>%
   tidy() %>%
   nest(data=-condition) %>%
   unnest(data)
tidySummarizedExperiment::pasilla %>%
   tidy() %>%
   nest(data=-condition)
tidySummarizedExperiment::pasilla %>%
   tidy() %>%
   extract(type, into="sequencing", regex="([a-z]*)_end", convert=TRUE)
```
#### unnest the contract of the contract of the contract of the contract of the contract of the contract of the contract of the contract of the contract of the contract of the contract of the contract of the contract of the con

```
# See vignette("pivot") for examples and explanation
library(dplyr)
tidySummarizedExperiment::pasilla %>%
   tidy() %>%
   pivot_longer(c(condition, type), names_to="name", values_to="value")
tidySummarizedExperiment::pasilla %>%
   tidy() %>%
   unite("group", c(condition, type))
un <- tidySummarizedExperiment::pasilla %>%
   tidy() %>%
   unite("group", c(condition, type))
un %>% separate(col=group, into=c("condition", "type"))
```
# <span id="page-15-0"></span>Index

∗ datasets pasilla, [7](#page-6-0) as\_tibble, [2](#page-1-0) bind, [3](#page-2-0) count, [4](#page-3-0) extract *(*unnest*)*, [12](#page-11-0) formatting, [5](#page-4-0) ggplot, [6](#page-5-0) nest *(*unnest*)*, [12](#page-11-0) pasilla, [7](#page-6-0) pivot\_longer *(*unnest*)*, [12](#page-11-0) plot\_ly, [8](#page-7-0) separate *(*unnest*)*, [12](#page-11-0) tidy, [11](#page-10-0)

unite *(*unnest*)*, [12](#page-11-0) unnest, [12](#page-11-0)